# Package 'ccpsyc'

May 11, 2022

<span id="page-0-0"></span>Type Package

Title Methods for Cross-Cultural Psychology

Version 0.2.6

Description With the development of new cross-cultural methods this package is intended to combine multiple functions automating and simplifying functions providing a unified analysis approach for commonly employed methods.

License GPL-3

**Depends**  $R (= 4.0.0)$ 

Imports magrittr, dplyr, lavaan, readr, MCMCpack, psych, ufs, xlsx, tibble, rlang, RcppAlgos, tidyr

**Suggests** knitr, rmarkdown, test that  $(>= 3.0.0)$ 

Config/testthat/edition 3

Encoding UTF-8

LazyData true

RoxygenNote 7.1.1

NeedsCompilation no

Author Johannes Karl [aut, cre]

Maintainer Johannes Karl <johannes.a.karl@gmail.com>

Repository CRAN

Date/Publication 2022-05-11 05:50:06 UTC

# R topics documented:

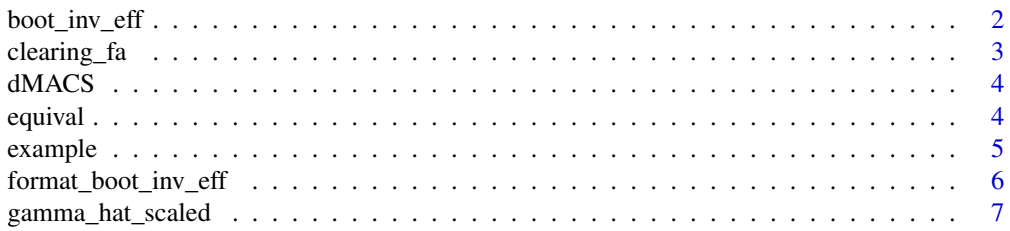

<span id="page-1-0"></span>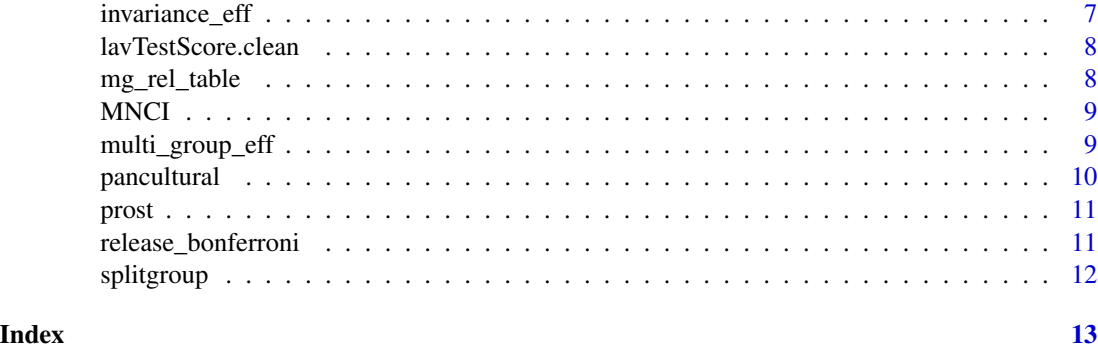

boot\_inv\_eff *Bootstrapped pairwise differences in psychometric function of groups.*

#### Description

Bootstrapped pairwise differences in psychometric function of groups.

# Usage

```
boot_inv_eff(
 n,
 n_sample,
 df,
 items,
 group,
 eff_sizes = c("SDI2", "UDI2", "WSDI", "WUDI", "dmacs"),
  seed = 2711
)
```
#### Arguments

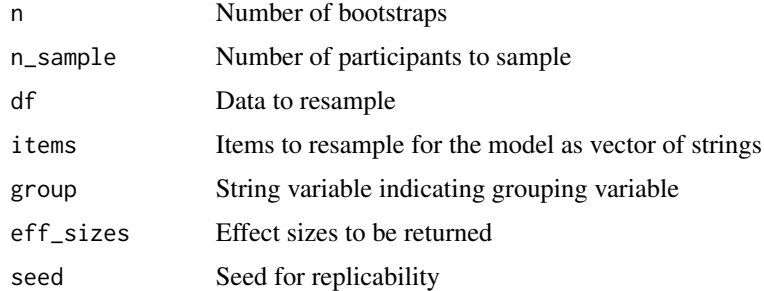

### Value

Returns a dataframe with the bootstrapped effect sizes based on the invariance\_eff function in this package for two country comparisons.

#### <span id="page-2-0"></span>clearing\_fa 3

### Examples

```
two_country <- dplyr::filter(example, country %in% c("NZ" , "BRA"))
boot_inv_eff(n = 10,
            n_sample = 200, df = two_country, group = "country",
             items = paste0("voice",1:3, "m"))
```
clearing\_fa *Function to quickly organize and clear psych factor loadings*

# Description

Function to quickly organize and clear psych factor loadings

#### Usage

```
clearing_fa(
 psych_fa,
  cutoff = 0.4,
  db1_dist = 0.2,
 key_file = NULL,
 cleaned = TRUE
)
```
#### Arguments

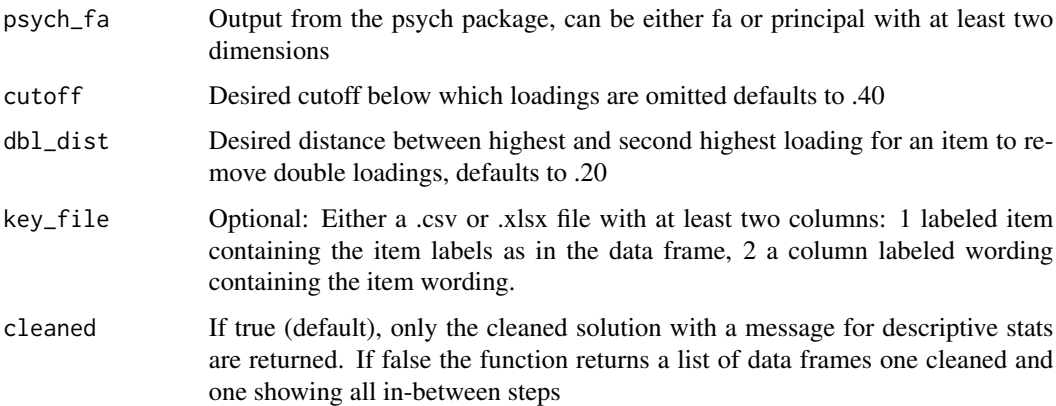

#### Value

clean This column contains the assignment after removing NAs and double loadings

4 equival equival equival equival equival equival equival equival equival equival equival equival equival equival equival equival equival equival equival equival equival equival equival equival equival equival equival equi

#### Examples

```
library(psych)
fa_solution <- fa(example[c(paste0("help", 1:6, "m"), c(paste0("voice", 1:5, "m")))], nfactors = 2)
clearing_fa(fa_solution)
```
dMACS *Computes dMACS*

### Description

Computes dMACS

#### Usage

dMACS(fit.cfa, group1, group2)

#### Arguments

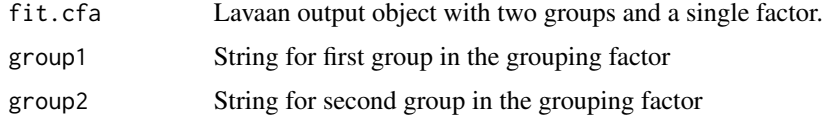

#### Value

Returns dMACS for each item.

#### Examples

dMACS

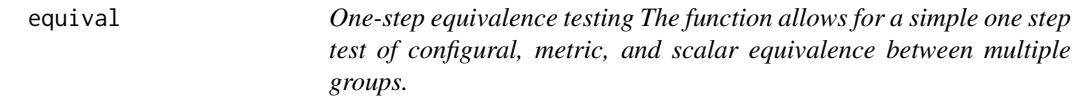

#### Description

One-step equivalence testing The function allows for a simple one step test of configural, metric, and scalar equivalence between multiple groups.

#### Usage

```
equival(x, dat, group, standart_lv = TRUE, orthog = TRUE, estim = "MLM")
```
<span id="page-3-0"></span>

#### <span id="page-4-0"></span>example 5

#### Arguments

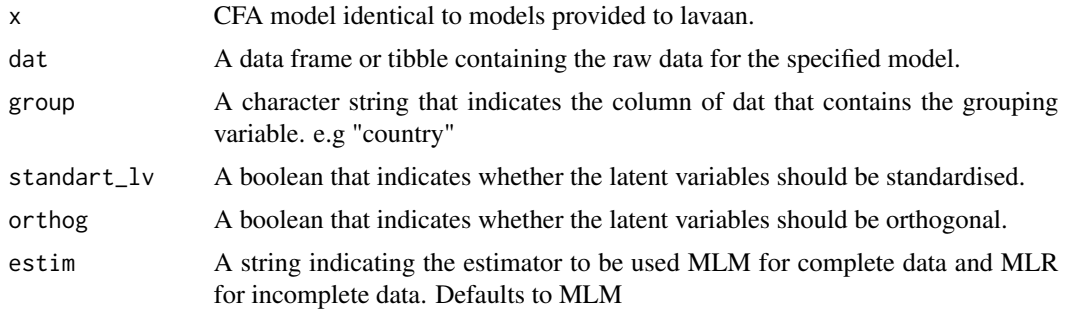

#### Value

Returns a data frame with the fit indices for each model and delta values comparing the different levels of equivalence. [For a step by step interpretation see.](https://www.frontiersin.org/articles/10.3389/fpsyg.2019.01507/full)

#### Examples

```
model <- "voice =~ voice1m + voice2m + voice3m
         help = help1m + help2m + help3m"
equival(x = model, dat = example, group = "country")
```
#### example *Help and Voice Behavior in different countries*

## Description

Help and Voice Behavior in different countries

#### Usage

example

#### Format

A data frame with 5201 rows and 13 variables:

- country Country of sample
- help1m First Help Item
- help2m Second Help Item
- help3m Third Help Item
- help4m Fourth Help Item
- help5m Fifth Help Item

help6m Sixth Help Item help7m Seventh Help Item voice1m First Voice Item voice2m Second Voice Item voice3m Third Voice Item voice4m Fourth Voice Item voice5m Fifth Voice Item ...

#### Source

<https://www.frontiersin.org/articles/10.3389/fpsyg.2019.01507/full>

format\_boot\_inv\_eff *Improving boot effectsize output*

#### Description

Improving boot effectsize output

#### Usage

```
format_boot_inv_eff(x)
```
#### Arguments

x The output of a bootstrapped invariance effect call

#### Value

A formatted tibble with all effect sizes reported by boot\_inv\_eff from this package and significant determined by 95% CIs either crossing 0 or .30

# Examples

```
two_country <- dplyr::filter(example, country %in% c("NZ" , "BRA"))
boot_inv_eff_result <- boot_inv_eff(n = 10,
                       n_sample = 200, df = two_country, group = "country",
                       items = paste@("voice", 1:3, "m")format_boot_inv_eff(boot_inv_eff_result)
```
<span id="page-5-0"></span>

<span id="page-6-0"></span>gamma\_hat\_scaled *Gamma Hat from MLM fitted lavaan object*

#### Description

Gamma Hat from MLM fitted lavaan object

#### Usage

gamma\_hat\_scaled(object)

#### Arguments

object A lavaan output object that was fitted with a MLM estimator

invariance\_eff *Invariance Effect Sizes*

#### Description

Invariance Effect Sizes

#### Usage

```
invariance_eff(
 df,
  items,
 group,
 nodewidth = 0.01,
  intercept_fix = 1,
 lowerLV = -10,upperLV = 10,
  ...
)
```
#### Arguments

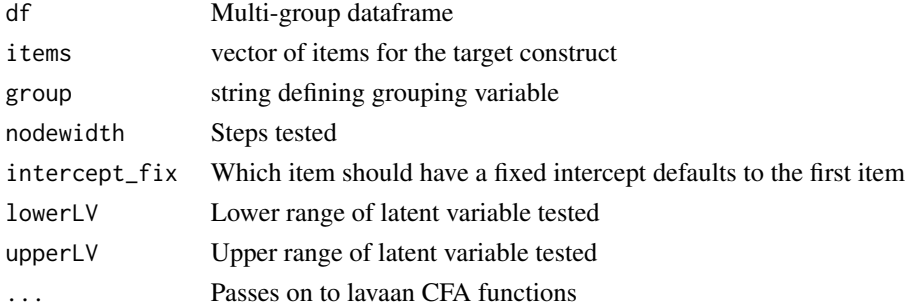

#### <span id="page-7-0"></span>Value

Returns a dataframe with a row for each item comprising the uni-factorial solution and one column for each invariance effect size. A detailed interpretation of each effect size is provided in [Gunn et](https://www.tandfonline.com/doi/full/10.1080/10705511.2019.1689507?journalCode=hsem20) [al. \(2019\).](https://www.tandfonline.com/doi/full/10.1080/10705511.2019.1689507?journalCode=hsem20)

<span id="page-7-1"></span>lavTestScore.clean *Get more comprehensible output from lavTestScore*

#### Description

Get more comprehensible output from lavTestScore

#### Usage

```
lavTestScore.clean(lavaan.fit, ndigit = 3, ...)
```
### Arguments

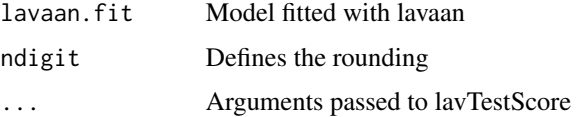

#### Value

Returns a dataframe which contains one row for each constrained parameter in the model together with a chi-square test indicating whether the parameter significantly differs between groups. This is a cleaned version identical to [lavTestScore](#page-0-0).

#### Author(s)

Maksim Rudnev

mg\_rel\_table *Multi-group reliability table*

#### Description

Multi-group reliability table

#### Usage

```
mg_rel_table(df_s, measure_list, group, digitn = 3, seed = 2711)
```
#### <span id="page-8-0"></span>MNCI 99

# Arguments

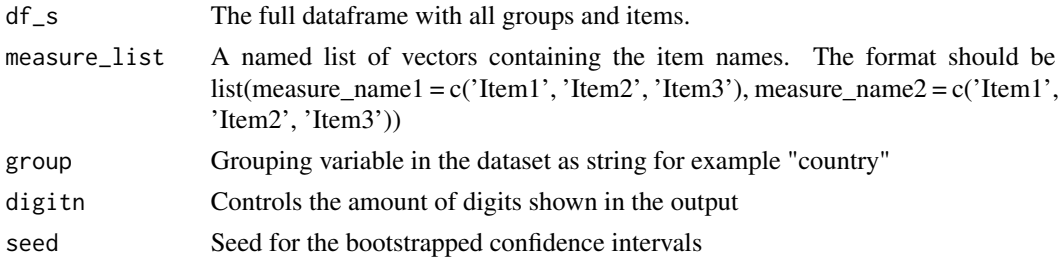

#### Value

Returns a formatted dataframe with the reliability of all constructs by group

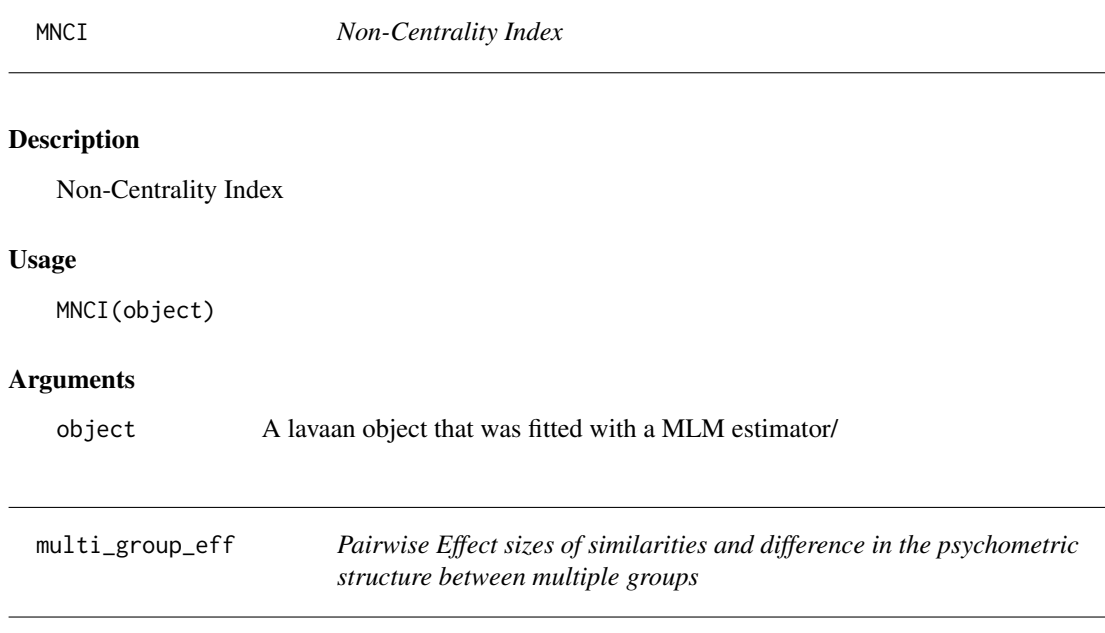

#### Description

Pairwise Effect sizes of similarities and difference in the psychometric structure between multiple groups

## Usage

```
multi_group_eff(
  df,
  group,
  items,
  eff_sizes = c("SDI2", "UDI2", "WSDI", "WUDI", "dmacs")
\mathcal{L}
```
#### <span id="page-9-0"></span>Arguments

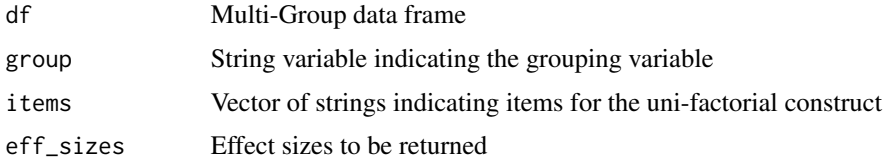

#### Value

The function returns a list of dataframes with the first reporting the averaged results per item and the second reporting the pairwise comparisons.

#### Examples

```
example_s <- dplyr::filter(example, country %in% c("NZ", "BRA"))
multi_group_eff(df = example, group = "country", items = paste0("voice",1:3, "m"))
```
pancultural *Creating a Pan-Cultural Loading Matrix*

# Description

Creating a Pan-Cultural Loading Matrix

#### Usage

```
pancultural(df, group, nfactors)
```
#### Arguments

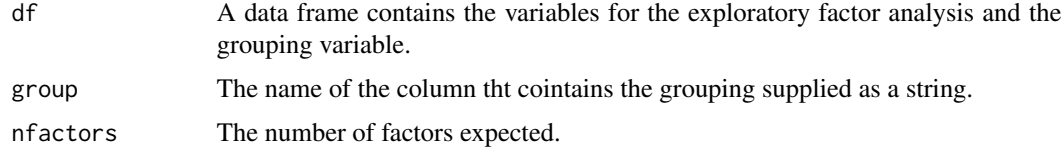

#### Value

returns a Pan-Cultural loading matrix.

#### Examples

pancultural(example, "country", 5)

<span id="page-10-0"></span>

#### Description

Procrustes rotation function, returning Tucker's Phi

#### Usage

prost(loading, norm, rotated = FALSE, digits = 2)

#### Arguments

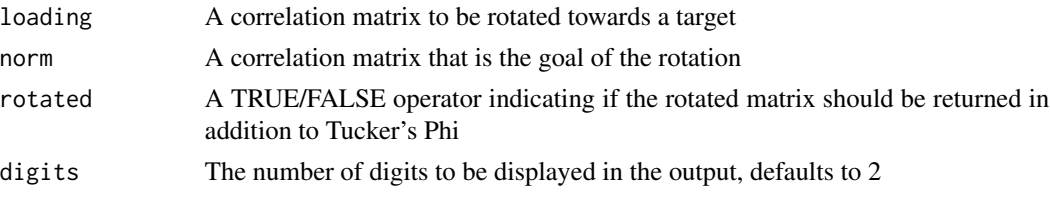

#### Value

Returns Tuckers Phi evaluating the congruence of the loading matrix to the normative matrix

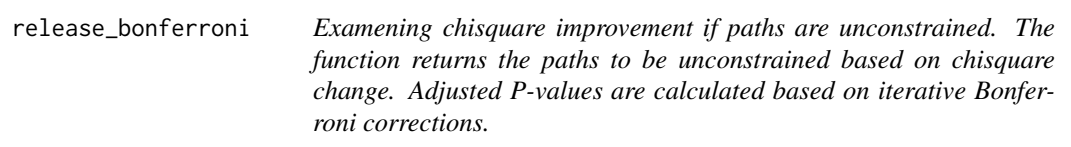

#### Description

Examening chisquare improvement if paths are unconstrained. The function returns the paths to be unconstrained based on chisquare change. Adjusted P-values are calculated based on iterative Bonferroni corrections.

#### Usage

```
release_bonferroni(lavaan.fit, ndigit = 3, exp_p = 0.05, ...)
```
#### Arguments

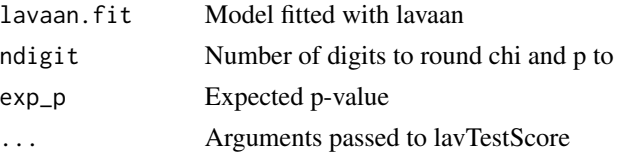

#### <span id="page-11-0"></span>Value

Returns a dataframe representing a Bonferroni corrected version of [lavTestScore.clean](#page-7-1).

#### Author(s)

Maksim Rudnev

splitgroup *Split by groups*

# Description

Split by groups

# Usage

```
splitgroup(df, group, named = FALSE, name.list = NA)
```
# Arguments

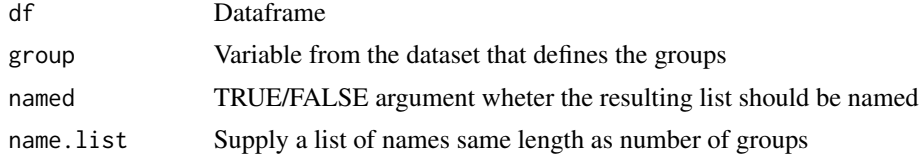

## Value

Returns a list of dataframes with only the selected groups

# <span id="page-12-0"></span>Index

∗ datasets example, [5](#page-4-0) boot\_inv\_eff, [2](#page-1-0) clearing\_fa, [3](#page-2-0) dMACS, [4](#page-3-0) equival, [4](#page-3-0) example, [5](#page-4-0) format\_boot\_inv\_eff, [6](#page-5-0) gamma\_hat\_scaled, [7](#page-6-0) invariance\_eff, [7](#page-6-0) lavTestScore, *[8](#page-7-0)* lavTestScore.clean, [8,](#page-7-0) *[12](#page-11-0)* mg\_rel\_table, [8](#page-7-0) MNCI, [9](#page-8-0) multi\_group\_eff, [9](#page-8-0) pancultural, [10](#page-9-0) prost, [11](#page-10-0)

release\_bonferroni, [11](#page-10-0)

splitgroup, [12](#page-11-0)